# **Fully Homomorphic Encryption Lab**

Archisman Dutta

Fully Homomorphic Encryption (FHE) is a cryptographic primitive that allows performing computations on encrypted data without decrypting it first.

# **Fully Homomorphic Encryption: A primer**

Fully Homomorphic Encryption (FHE) is a cryptographic primitive that allows performing computations on encrypted data without decrypting it first.

Formally, an FHE scheme  $H$  is a 4-tuple of algorithms (KeyGen, Enc, Dec, Eval) such that, for any ( $\mathrm{pk}, \, \mathrm{sk}) \leftarrow$ \$ KeyGen( $\lambda$ ), plaintext  $m$  and ciphertext  $c = \text{Enc}(\text{pk}, \text{m})$ , the following equality holds for all polynomial circuits  $C$ :

 $Dec(\text{sk}, \text{Eval}(pk, c, C)) = C(m)$ 

## **Fully Homomorphic Encryption: A primer**

Fully Homomorphic Encryption (FHE) is a cryptographic primitive that allows performing computations on encrypted data without decrypting it first.

Formally, an FHE scheme  $H$  is a 4-tuple of algorithms (KeyGen, Enc, Dec, Eval) such that, for any ( $\mathrm{pk}, \, \mathrm{sk}) \leftarrow$ \$ KeyGen( $\lambda$ ), plaintext  $m$  and ciphertext  $c = \text{Enc}(\text{pk}, \text{m})$ , the following equality holds for all polynomial circuits  $C$ :

> $\mathsf{C}$  $C(m)$ m Decrypt Encrypt Decrypt Encrypt  $\mathsf C$  $Enc(m)$  $Enc(C(m))$

 $Dec(\text{sk}, \text{Eval}(pk, c, C)) = C(m)$ 

<span id="page-4-6"></span><span id="page-4-5"></span><span id="page-4-4"></span><span id="page-4-3"></span><span id="page-4-2"></span><span id="page-4-1"></span><span id="page-4-0"></span>FHE was first proposed by Gentry in [\[1\]](#page-23-0) using ideal lattices - this finally enabled additive as well as multiplicatively homomorphic operations on encrypted data.

### **Types of FHE schemes**

FHE was first proposed by Gentry in [\[1\]](#page-23-0) using ideal lattices - this finally enabled additive as well as multiplicatively homomorphic operations on encrypted data.

Since then, a number of schemes have cropped up which promise more efficient computations in such a way that the resultant noise stays below a threshold (via bootstrapping or modulus switching, for instance) and the resultant ciphertext size does not grow too large (via relinearization). Most of these schemes are based on the hardness assumption of the Ring-LWE problem.

## **Types of FHE schemes**

FHE was first proposed by Gentry in [\[1\]](#page-23-0) using ideal lattices - this finally enabled additive as well as multiplicatively homomorphic operations on encrypted data.

Since then, a number of schemes have cropped up which promise more efficient computations in such a way that the resultant noise stays below a threshold (via bootstrapping or modulus switching, for instance) and the resultant ciphertext size does not grow too large (via relinearization). Most of these schemes are based on the hardness assumption of the Ring-LWE problem.

These include:

- Brakerski-Fan/Vercauteren (BFV) [\[2\]](#page-23-1)
- Brakerski-Gentry-Vaikuntanathan (BGV) [\[3\]](#page-23-2)
- Cheon-Kim-Kim-Song (CKKS) [\[4\]](#page-23-3)
- Gentry-Sahai-Waters (GSW) [\[5\]](#page-23-4)
- Homomorphic Encryption over the Torus (TFHE) [\[6\]](#page-24-0)
- FHEW due to Ducas and Micciancio [\[7\]](#page-24-1)

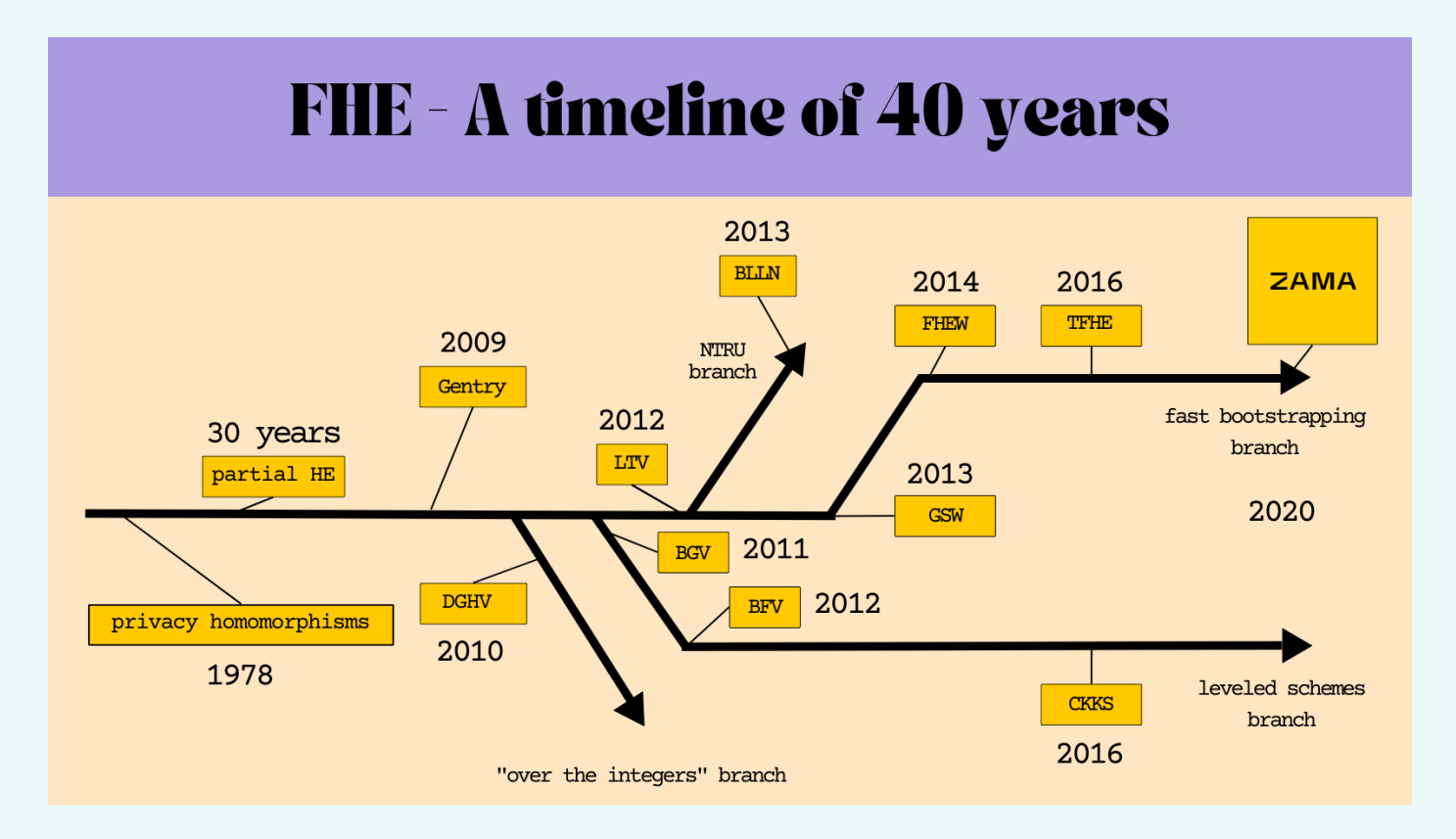

<span id="page-7-0"></span>*Credits: <https://tfhe.com>*

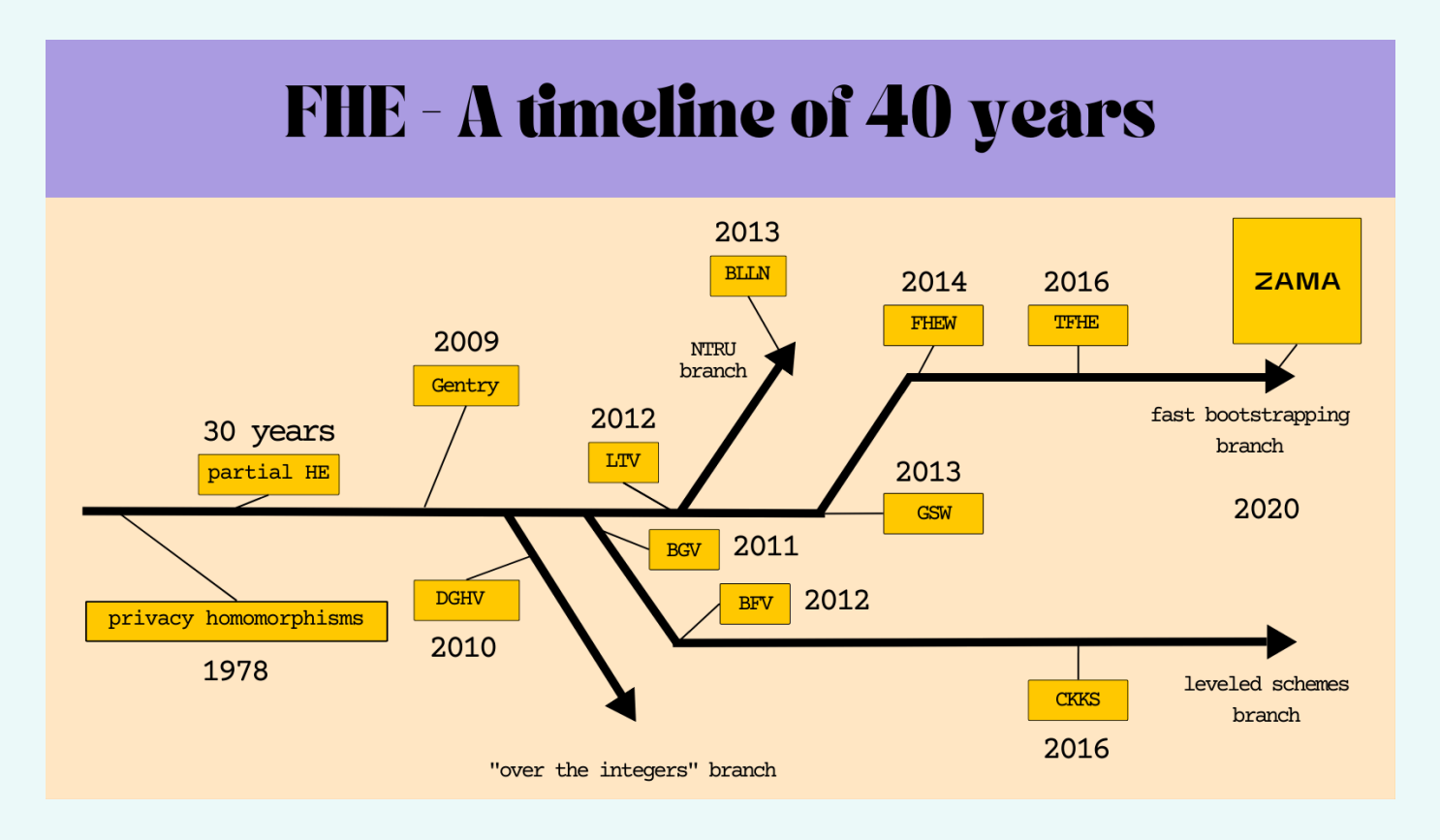

*Credits: <https://tfhe.com>*

Jun 04, '24: First proposal of QFHE construction from generic FHE schemes by [\[8\]](#page-24-2)

OpenFHE is a comprehensive library for employing FHE in code that provides APIs in C/C++, Python and Rust, supporting schemes like BGV, CKKS, and BFV. Here, we demonstrate usage using the Python bindings for OpenFHE's BFV scheme implementation.

OpenFHE is a comprehensive library for employing FHE in code that provides APIs in C/C++, Python and Rust, supporting schemes like BGV, CKKS, and BFV. Here, we demonstrate usage using the Python bindings for OpenFHE's BFV scheme implementation.

#### **Documentation**:

- https://github.com/openfheorg/openfhe-python
- https://openfheorg.github.io/openfhe-python/html/index.html

OpenFHE is a comprehensive library for employing FHE in code that provides APIs in C/C++, Python and Rust, supporting schemes like BGV, CKKS, and BFV. Here, we demonstrate usage using the Python bindings for OpenFHE's BFV scheme implementation.

#### **Documentation**:

- https://github.com/openfheorg/openfhe-python
- https://openfheorg.github.io/openfhe-python/html/index.html

#### **Some common methods**:

- MakePackedPlaintext(pt) -> openfhe.Plaintext Encode the plaintext vector
- Eval{Add, Sub, Mult}(ct1, ct2) -> ct3 Perform homomorphic add/sub/mult
- EvalMultKeyGen(sk) Generate the relinearization key used for EvalMult
- EvalSum(ct, batchSize) -> ct1 Evaluate the sum of all components in a vector
- GetPackedValue(openfhe.plaintext) -> List[int] Decode packed pt. to vector
- EvalAtIndex(ct, index) -> ct1 Rotate by index (+ve/-ve corr. to left/right shift)
- EvalAtIndexKeyGen(sk) Generate the rotation keys used for EvalAtIndex

#### **OpenFHE: Basic usage**

This is a sample code template that demonstrates usage of the BFV-RNS (residue number system) scheme for performing FHE (add and mult) on two plaintext vectors:

from openfhe import \*

```
# Set CryptoContext
```

```
parameters = CCParamsBFVRNS() # Create instance of the BFV-RNS scheme
parameters. SetPlaintextModulus(65537) # Define plaintext space
parameters.SetMultiplicativeDepth(4) # Max no. of mults w/o bootstrapping
```

```
crypto context = GenCryptoContext(parameters)crypto context.Enable(PKESchemeFeature.PKE) # Allow public-key encryption
crypto context.Enable(PKESchemeFeature.LEVELEDSHE) # Enable leveled FHE w/o
bootstrapping
crypto context.Enable(PKESchemeFeature.KEYSWITCH) # Enable key switching /
relinearization
```

```
# Generate (pk, sk)
key pair = crypto context. KeyGen()
```
# Generate the relinearization key crypto\_context.EvalMultKeyGen(key\_pair.secretKey)

# Encode first plaintext vector  $vec1 = [1, 2, 3, 4, 5, 6, 7, 8, 9, 10]$  $pt1 =$  crypto context.MakePackedPlaintext(vec1)

```
# Encode second plaintext vector
vec2 = [11, 12, 13, 14, 15, 16, 17, 18, 19, 20]
pt2 = crypto_context.MakePackedPlaintext(vec2)
```

```
# Encrypt the two vectors using the same public key
ct1 = crypto context. Encrypt(key pair.publicKey, pt1)
ct2 = crypto context. Encrypt(key pair.publicKey, pt2)
```

```
# Homomorphic addition
ct add = crypto context.EvalAdd(ct1, ct2)
```

```
# Homomorphic multiplication
ct mult = crypto context.EvalMult(ct1, ct2)
```

```
# Decrypt the result of the addition
```
pt add = crypto context.Decrypt(ct add, key pair.secretKey)

```
# Decrypt the result of the multiplication
pt mult = crypto context.Decrypt(ct mult , key pair.secretKey)
```

```
print("Plaintext #1: " + str(pt1))
print("Plaintext #2: " + str(pt2))
```

```
# Output results
print("#1 + #2 = " + str(pt add))print("#1 * #2 = " + str(pt mult))
```
Output:

Plaintext #1: ( 1 2 3 4 5 6 7 8 9 10 ... ) Plaintext #2: ( 11 12 13 14 15 16 17 18 19 20 ... ) #1 + #2 = ( 12 14 16 18 20 22 24 26 28 30 ... )  $#1 * #2 = (112439567596119144171200...)$ 

Refer to the OpenFHE GitHub repository for more detailed examples that also demonstrate bootstrapping and Threshold-FHE, both of which are beyond the scope of this lab.

- Integer comparison:
	- Encrypt two arbitrary integers  $a = 6, b = 8$
	- ‣ Compare them homomorphically
	- ‣ Decrypt and verify the result

- Integer comparison:
	- Encrypt two arbitrary integers  $a = 6, b = 8$
	- ‣ Compare them homomorphically
	- ‣ Decrypt and verify the result
- Arithmetic mean:
	- Encrypt a dataset  $A = [412, 8423, 66, 891, 277, 84, 5, 9]$
	- $\blacktriangleright$  Homomorphically compute the arithmetic mean of  $A$
	- ‣ Decrypt and verify the result

- Integer comparison:
	- Encrypt two arbitrary integers  $a = 6, b = 8$
	- ‣ Compare them homomorphically
	- ‣ Decrypt and verify the result
- Arithmetic mean:
	- Encrypt a dataset  $A = [412, 8423, 66, 891, 277, 84, 5, 9]$
	- $\,\blacktriangleright\,$  Homomorphically compute the arithmetic mean of  $A$
	- ‣ Decrypt and verify the result
- Polynomial evaluation:
	- $\blacktriangleright$  Take a multivariate polynomial, say,  $P(x,y) = 2x^2 + 3xy + 4y^2 + 5x + 6y + 7$
	- $\blacktriangleright$  Evaluate the polynomial homomorphically on, say,  $x=3, y=4$
	- $\blacktriangleright$  Decrypt and verify the result  $P(3, 4) = 164$

• Prove some basic algebraic identities:

• 
$$
(a \pm b)^2 = a^2 \pm 2ab + b^2
$$
  
\n•  $(a^2 - b^2) = (a + b)(a - b)$   
\n•  $(a \pm b)^3 = a^3 \pm 3a^2b + 3ab^3 + b^3$ 

$$
(a \pm b)^3 = a^3 \pm 3a^2b + 3ab^3 + b^3
$$

$$
(a+b+c)^2 = a^2 + b^2 + c^2 + 2(ab+bc+ca)
$$

• Prove some basic algebraic identities:

$$
\bullet \ \left( a \pm b \right)^2 = a^2 \pm 2ab + b^2
$$

‣ ( <sup>2</sup> − 2 ) = ( + )( − )

$$
(a \pm b)^3 = a^3 \pm 3a^2b + 3ab^3 + b^3
$$

$$
(a+b+c)^2 = a^2 + b^2 + c^2 + 2(ab+bc+ca)
$$

- Matrix multiplication:
	- $\blacktriangleright$  Encrypt two matrices  $A = \left( \frac{1}{2} \right)$ 3 2  $\left(\frac{2}{4}\right), B=\left(\frac{5}{7}\right)$ 7 6  $\binom{6}{8}$
	- ‣ Perform homomorphic matrix multiplication
	- $\blacktriangleright$  Decrypt and verify the result matches the product  $C = A \cdot B = \left(\frac{19}{42}\right)$ 43 22  $\begin{pmatrix} 22 \\ 50 \end{pmatrix}$

- Prove some basic algebraic identities:
	- $(a \pm b)^2 = a^2 \pm 2ab + b^2$
	- $(a^2-b^2)=(a+b)(a-b)$
	- $(a \pm b)^3 = a^3 \pm 3a^2b + 3ab^3 + b^3$
	- $(a + b + c)^2 = a^2 + b^2 + c^2 + 2(ab + bc + ca)$
- Matrix multiplication:
	- $\blacktriangleright$  Encrypt two matrices  $A = \left( \frac{1}{2} \right)$ 3 2  $\left(\frac{2}{4}\right), B=\left(\frac{5}{7}\right)$ 7 6  $\binom{6}{8}$
	- ‣ Perform homomorphic matrix multiplication
	- $\blacktriangleright$  Decrypt and verify the result matches the product  $C = A \cdot B = \left(\frac{19}{42}\right)$ 43 22  $\begin{pmatrix} 22 \\ 50 \end{pmatrix}$
- Inner product:
	- Encrypt two vectors  $v_1 = [1, 2, 3], v_2 = [4, 5, 6]$
	- $\blacktriangleright$  Compute the homomorphic inner product  $p = \langle v_1, v_2 \rangle$
	- $\blacktriangleright$  Decrypt and verify the result matches  $p=32$

• Prove some basic algebraic identities:

$$
(a \pm b)^2 = a^2 \pm 2ab + b^2
$$

- $(a^2-b^2)=(a+b)(a-b)$
- $(a \pm b)^3 = a^3 \pm 3a^2b + 3ab^3 + b^3$

$$
(a+b+c)^2 = a^2 + b^2 + c^2 + 2(ab+bc+ca)
$$

- Matrix multiplication:
	- $\blacktriangleright$  Encrypt two matrices  $A = \left( \frac{1}{2} \right)$ 3 2  $\left(\frac{2}{4}\right), B=\left(\frac{5}{7}\right)$ 7 6  $\binom{6}{8}$
	- ‣ Perform homomorphic matrix multiplication
	- $\blacktriangleright$  Decrypt and verify the result matches the product  $C = A \cdot B = \left(\frac{19}{42}\right)$ 43 22  $\begin{pmatrix} 22 \\ 50 \end{pmatrix}$
- Inner product:
	- Encrypt two vectors  $v_1 = [1, 2, 3], v_2 = [4, 5, 6]$
	- $\blacktriangleright$  Compute the homomorphic inner product  $p = \langle v_1, v_2 \rangle$
	- $\blacktriangleright$  Decrypt and verify the result matches  $p=32$
- Determinant:
	- $\blacktriangleright$  Encrypt a matrix  $A = \left( \frac{1}{2} \right)$ 3 2  $\begin{pmatrix} 2 \\ 4 \end{pmatrix}$
	- $\rightarrow$  Compute the determinant  $\det(A) = ad bc$
	- ► Decrypt and verify the results match  $\det(A) = -2$

# **Bibliography**

- <span id="page-23-0"></span>[\[1\]](#page-4-0) C. Gentry, "Fully homomorphic encryption using ideal lattices," in *Proceedings of the forty-first annual ACM symposium on Theory of computing*, 2009, pp. 169– 178.
- <span id="page-23-1"></span>[\[2\]](#page-4-1) J. Fan and F. Vercauteren, "Somewhat Practical Fully Homomorphic Encryption." [Online]. Available: <https://eprint.iacr.org/2012/144>
- <span id="page-23-2"></span>[\[3\]](#page-4-2) Z. Brakerski, C. Gentry, and V. Vaikuntanathan, "Fully Homomorphic Encryption without Bootstrapping." [Online]. Available: <https://eprint.iacr.org/2011/277>
- <span id="page-23-3"></span>[\[4\]](#page-4-3) J. H. Cheon, A. Kim, M. Kim, and Y. Song, "Homomorphic Encryption for Arithmetic of Approximate Numbers." [Online]. Available: [https://eprint.iacr.org/](https://eprint.iacr.org/2016/421) [2016/421](https://eprint.iacr.org/2016/421)
- <span id="page-23-4"></span>[\[5\]](#page-4-4) C. Gentry, A. Sahai, and B. Waters, "Homomorphic Encryption from Learning with Errors: Conceptually-Simpler, Asymptotically-Faster, Attribute-Based." [Online]. Available:<https://eprint.iacr.org/2013/340>
- <span id="page-24-0"></span>[\[6\]](#page-4-5) I. Chillotti, N. Gama, M. Georgieva, and M. Izabachène, "TFHE: Fast Fully Homomorphic Encryption over the Torus." [Online]. Available: [https://eprint.iacr.](https://eprint.iacr.org/2018/421) [org/2018/421](https://eprint.iacr.org/2018/421)
- <span id="page-24-1"></span>[\[7\]](#page-4-6) L. Ducas and D. Micciancio, "FHEW: Bootstrapping Homomorphic Encryption in less than a second." [Online]. Available:<https://eprint.iacr.org/2014/816>
- <span id="page-24-2"></span>[\[8\]](#page-7-0) A. Gupte and V. Vaikuntanathan, "How to Construct Quantum FHE, Generically." [Online]. Available: <https://eprint.iacr.org/2024/893>